# Test statistique

David NERINI, oct. 2018

# 1 Introduction

Le problème d'effectuer un test statistique se pose dès lors l'on cherche à décider si une valeur arbitrairement choisie d'un paramètre populationnel (la moyenne, la médiane, l'écart-type,. . .) peut être valide au regard d'un nombre limité d'observations réalisées dans la population. Par exemple, on peut examiner la diérence entre les moyennes de deux populations gaussiennes (disons des tailles). Notre première interrogation est de savoir si, à partir d'un échantillon de chacune des deux populations, les observations indiquent une vraie différence entre les moyennes des populations et non pas uniquement des fluctuations liées au hasard de l'échantillonnage.

Le type d'hypothèse que l'on teste en statistique est plus restreint que les hypothèses scientiques en général. Supposer qu'il y a de la vie sur d'autres planètes de l'univers, que chaque particule de matière est composée d'un ensemble d'anneaux vibrants d'énergie sont des hypothèses scientiques. Les hypothèses statistiques qui vont nous intéresser concernent le comportement d'un ensemble de k variables aléatoires  $X^1,\cdots,X^k$  (la taille, le poids,  $\cdots$  ) que l'on peut observer, ce qui n'est pas le cas des hypothèses précédentes. On peut voir ces variables comme les coordonnées d'un vecteur  $\mathbf{X}\in\Omega\subset\mathbb{R}^k$  dans un espace  $\Omega$  dit espace échantillon de dimension k dont les axes correspondent à chacune des variables. Les coordonnées de  $X$ sont aléatoires : on peut donc associer une densité de probabilité à X ainsi que la possibilité de construire un échantillon de taille n noté  $E = \{X_1, \dots, X_n\}$ . Si l'on sélectionne une région  $\omega \subset \Omega$  dans l'espace échantillon on peut en principe calculer la probabilité que le point **X** appartienne à  $\omega$  en utilisant cette densité. Voici quelques exemples d'hypothèses dites statistiques :

- Une distribution gaussienne a une moyenne et une variance connues
- Une distribution gaussienne a une moyenne connue et une variance non spéciée
- Une distribution est gaussienne de paramètres inconnus
- Deux distributions quelconques sont identiques.

Chacun de ces exemples implique des propriétés particulières de l'espace échantillon Ω. En d'autres termes, à chacune de ces hypothèses va correspondre un sous-espace de  $\mathbb{R}^k$  particulier. On notera également que les trois premiers exemples supposent que la distribution des observations est connue a priori (loi normale), c'est à dire que leur forme est déterminée algébriquement et contrôlée par la connaissance de paramètres (moyennes et variances, covariances dans le cas gaussien). De telles hypothèses sont dites paramétriques. La quatrième hypothèse est de nature différente et nous n'en parlerons pas ici.

# 2 Région critique et hypothèse alternative

La première étape du test d'une hypothèse privilégiée (appelée aussi hypothèse nulle et notée  $H_0$ ) se construit à partir d'un échantillon observé et consiste à partitionner l'espace échantillon Ω en deux régions  $RH_0$  and  $\overline{RH}_0$  telles que  $RH_0 \cap \overline{RH}_0 = \emptyset$  et  $RH_0 \cup \overline{RH}_0 = \Omega$  (ces deux régions ne sont pas vides et leur réunion constitue l'espace échantillon).

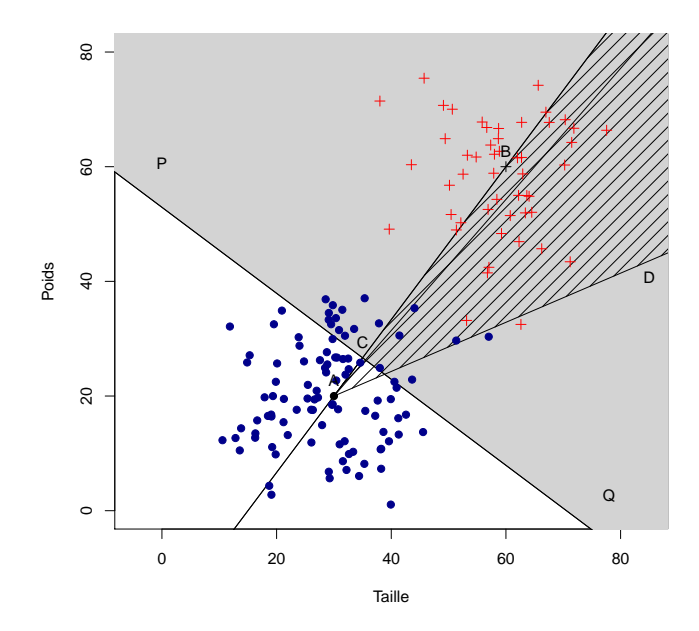

Figure 1: Zone de non rejet de  $H_0$  (blanc) et deux zones critiques de forme différente (gris et hachuré). Dans ce cas, ces zones sont des surfaces.

Si une observation de X tombe dans la région  $\overline{RH}_0$  appelée région de non-rejet, on dira que l'hypothèse nulle n'est pas rejetée. Si au contraire une observation de  $X$  tombe dans la zone  $RH_0$ , on dira que l'hypothèse nulle est rejetée. Cette zone  $RH_0$  est appelée *région critique* ou zone de rejet. Si l'on connait la densité de probabilité du vecteur  $X$  sous  $H_0$ , on peut déterminer la région critique  $RH_0$  telle que la probabilité de de rejeter l'hypothèse nulle (c'est à dire la probabilité que **X** tombe dans  $RH_0$ ) soit identique à une valeur fixée  $\alpha$  telle que

$$
P\left(\mathbf{X} \in RH_0\right)|H_0\rangle = \alpha.
$$

Cette valeur  $\alpha$ , qui est une probabilité, est appelée *niveau de significativité* du test : elle est volontairement choisie petite car on va toujours privilégier l'hypothèse nulle en évitant de la rejeter trop facilement. La construction d'un test, c'est à dire la forme de la région critique  $RH_0$ , va dépendre fortement du choix d'une autre hypothèse, celle dite hypothèse alternative notée  $H_1$ . Nous proposons ici de montrer comment un test est construit et comment on en mesure sa qualité. Une façon de procéder est de calculer la puissance du test. Nous allons proposer une démarche de calcul de cette quantité. Nous terminerons par une méthode permettant de choisir la taille adéquate  $n$  d'un échantillon de manière à construire un test de puissance désirée.

# 3 Elaboration d'un test

Nous allons placer la suite de cet exposé dans le cas où l'on travaille avec une variable réelle  $X \in \mathbb{R}$ . On suppose que l'on dispose d'un échantillon i.i.d  $E = \{X_1, \ldots, X_n\}$  de cette variable X de loi fixée dont la forme dépend d'un paramètre  $\theta$ . A partir d'une observation de l'échantillon E, notée  $E_{obs} = \{x_1, \ldots, x_n\}$ , on souhaite effectuer un test sur ce paramètre permettant de confronter une hypothèse nulle  $H_0$  à une hypothèse alternative  $H_1$ .

#### 3.1 Etape 1

On choisit d'abord les deux hypothèses  $H_0$  et  $H_1$  de la manière suivante.

**Définition 3.1** Soit une hypothèse nulle  $H_0: \theta = \theta_0$  que l'on souhaite tester contre une hypothèse alternative H1. Cette dernière peut prendre les formes suivantes :

- $H_1: \theta > \theta_0$  ou bien  $\theta < \theta_0$  (tests unilatéraux)
- $H_1: \theta = \theta_1$  ou bien  $\theta \neq \theta_0$  (test unilatéral et test bilatéral pour le second cas)

Le choix de  $H_1$  est guidé par l'énoncé du problème à traiter.

#### 3.2 Etape 2

En se plaçant sous  $H_0$ , on va chercher à construire une statistique de test, c'est à dire une variable aléatoire dont la densité dépend de l'échantillon  $E = \{X_1, \dots, X_n\}$  des n variables aléatoires  $X_i$  supposées indépendantes et identiquement distribuées  $(i.i.d.)$ , de loi mère celle de X, tel que

$$
Z=g\left(X_1,\cdots,X_n\right).
$$

Le choix de cette variable décisionnelle est une étape délicate car il s'agit dans le meilleur des cas d'utiliser les théorèmes des probabilités et des statistiques pour déterminer la loi de Z, ce qui n'est pas toujours possible! En général cette statistique de test sera dépendante du paramètre θ. On va ensuite déterminer le comportement de Z quand on s'éloigne de l'hypothèse nulle pour déterminer une zone de rejet. L'idée d'un test est de considérer faible la probabilité d'observer une valeur de Z notée  $z_{obs} = g(x_1, \dots, x_n)$  (et calculée avec  $E_{obs}$ ) qui s'éloigne trop de son espérance, si l'hypothèse nulle est la bonne.

**Définition 3.2** On appelle zone de rejet de l'hypothèse nulle  $H_0$ , notée RH<sub>0</sub> un intervalle ouvert de R. La forme de cet intervalle dépend de l'hypothèse  $H_1$ :

- Si  $H_1: \theta < \theta_0$  ou si  $H_1: \theta = \theta_1, \theta_1 \leq \theta_0$ , alors nous sommes dans le cas d'un test unilatéral avec zone de rejet à gauche et  $RH_0 = ]-\infty; z_\alpha[$  est la première demi droite ouverte.
- Si  $H_1: \theta > \theta_0$  ou si  $H_1: \theta = \theta_1, \theta_1 \ge \theta_0$ , alors nous sommes dans le cas d'un test unilatéral avec zone de rejet à droite et  $RH_0 = |z_{1-\alpha}; +\infty|$  est la seconde demi droite ouverte.
- Si  $H_1: \theta \neq \theta_0$ , alors nous sommes dans le cas d'un test bilatéral avec zone de rejet à droite et à gauche et RH<sub>0</sub> =  $]-\infty; z_{\alpha/2}[\cup]z_{1-\alpha/2}; +\infty[$  est l'union de deux intervalles disjoints.

Les zones de rejet ou de non rejet de ces hypothèses seront des intervalles de la droite des réels. La taille de la zone de rejet  $RH_0$  dépend du niveau de significativité  $0 \leq \alpha \leq 1$ , choisit arbitrairement petit et signifiant que le résultat observé à une probabilité faible d'être le fruit du hasard. Les valeurs  $z_\alpha$  et  $z_{1-\alpha}$  sont les quantiles d'ordre  $\alpha$  et d'ordre  $1 - \alpha$  de la variable aléatoire Z que l'on est en train de tester.

#### 3.3 Etape 3

Grâce à l'échantillon observé  $E_{obs}$ , on établit une règle de décision qui permet, après calcul de la valeur observée  $z_{obs}$  de Z, de savoir si l'on rejette où si l'on ne rejette pas l'hypothèse privilégiée  $H_0$ .

**Définition 3.3** A l'issu d'un test statistique, on prendra la décision de rejeter H<sub>0</sub>, notée D(RH<sub>0</sub>) si  $z_{obs}$  ∈  $RH_0$  ou la décision de ne pas rejeter  $H_0$ , notée  $D(RH_0)$  sinon.

La conclusion du test s'énonce ensuite de manière littérale, en n'oubliant pas de faire apparaître son niveau de significativité. Dans le cas d'un test unilatéral, on peut calculer sa  $p\text{-}value$  notée  $\alpha^\star$  qui correspond à la probabilité de rejeter  $H_0$  en prenant comme quantile  $z_{obs}$ 

$$
\alpha^* = P(X \in ]-\infty; z_{obs}[[H_0] \text{ pour une zone de rejet à gauche},
$$
  

$$
\alpha^* = P(X \in ]z_{obs}; +\infty[[H_0] \text{ pour une zone de rejet à droite}.
$$

#### 3.4 Etape 4

La procédure décisionnelle peut être complétée en calculant la puissance du test effectué. C'est l'objet de la section suivante.

## 4 Puissance de test

Rejeter une hypothèse ne signifie pas qu'elle soit fausse. En effet, en supposant  $H_0$  vraie, la probabilité que la valeur observée de Z ne se situe pas dans l'intervalle  $RH_0$  existe.

- **Définition 4.1** On appelle erreur de première espèce (ou erreur de type I) le fait de rejeter l'hypothèse nulle  $H_0$  en faveur d'une hypothèse alternative  $H_1$  quand cette hypothèse  $H_0$  est vraie. On notera par la suite  $\alpha = P(Z \in RH_0|H_0)$  la probabilité de cette erreur.
	- On appelle erreur de deuxième espèce ou erreur de type II le fait de ne pas rejeter l'hypothèse nulle H<sub>0</sub> alors qu'une hypothèse alternative H<sub>1</sub> est vraie. On notera  $\beta = P(Z \in \overline{RH_0}|H_1)$  la probabilité de cette erreur.

Nous allons considérer l'exemple suivant pour illustrer ces notions. Supposons que l'on souhaite tester l'effet d'un régime alimentaire sur une population de bars juvéniles dans une pisciculture. Notons  $X$  (mm) la taille des bars et nous savons qu'elle est distribuée normalement avec une moyenne  $\mu = 170$  mm et un écart-type σ = 10 mm. A partir d'un échantillon de taille n = 25, l'ingénieur en charge de l'étude décide de rejeter l'hypothèse nulle  $(H_0: \mu = 170 \; mm)$  si la moyenne de son échantillon  $\bar{x}$  est supérieure ou égale à 172 mm : c'est l'hypothèse alternative  $H_1 : \mu \geq 172$  mm. Nous sommes dans le cas d'un test unilatéral avec zone de rejet à droite. Si  $H_0$  est rejetée  $(H_1 \text{ acceptée})$ , l'ingénieur conclura alors en faveur du régime alimentaire. Quelle est alors la probabilité que l'ingénieur commette une erreur de type I?

Une erreur de première espèce est commise si l'ingénieur observe une valeur de X qui tombe dans la région  $RH_0$  de rejet de  $H_0$  et qui correspond à la demi droite sous la zone rouge de la figure 1, graphe du haut. En vertu du théorème central limite, la statistique de test  $\overline{X}$  suit une loi normale de moyenne  $\mu=170\;mm$  et de variance  $\sigma^2/n$  sous  $H_0$ . La probabilité  $\alpha$  peut donc être déduite en utilisant la version centrée-réduite de  $\overline{X}$ 

$$
Z = \frac{\overline{X} - \mu_0}{\sigma / \sqrt{n}}\tag{1}
$$

que l'on sait suivre une gaussienne de moyenne  $\mu=0$  et de variance  $\sigma^2=1$  sous  $H_0$ . De cette manière, on en déduit que  $\alpha = P(\overline{X} \ge 172|H_0) = P(Z \ge 1.00) = 0.1587$ . On note  $\overline{x}_{seuil} = \overline{x}_{1-\alpha} = 172$  la borne inférieure de RH<sub>0</sub>. Or, une probabilité de  $\alpha = 0.1587$  est élevée pour prendre une décision. Nous allons voir comment procéder pour réduire cette probabilité.

Imaginons maintenant que la vraie moyenne de la population soit  $\mu = 173$  mm sans que l'ingénieur n'en sache rien : c'est l'hypothèse  $H_1$  qui est vraie dans ce cas. On suppose que l'écart type est toujours le même. Cette information supplémentaire ne change pas la nature unilatérale du test avec zone de rejet de  $H_0$  à droite. Quelle est dans ce cas la probabilité que l'ingénieur commette une erreur de type  $II$ ?

Une erreur de deuxième espèce est commise si celui-ci observe une valeur moyenne de l'échantillon  $\overline{X}$  qui tombe dans la région de non-rejet de  $H_0$ , notée  $\overline{RH}_0$  (ou zone de rejet de  $H_1, RH_1$ ) et qui correspond à la demi droite qui supporte la zone bleue sur la figure 1, c'est à dire à l'intervalle  $\bar{x} \le 172 \, mm$ . Graphiquement, la probabilité  $\beta$  de commettre une erreur de type II peut être calculée en utilisant, comme précédemment, la distribution normale centrée-réduite mais sous  $H_1$ :  $\mu = 173$  mm. De cette manière, on obtient

$$
\beta = P(\overline{X} < 172 | H_1) = P(Z < -0.50) = 0.3085. \tag{2}
$$

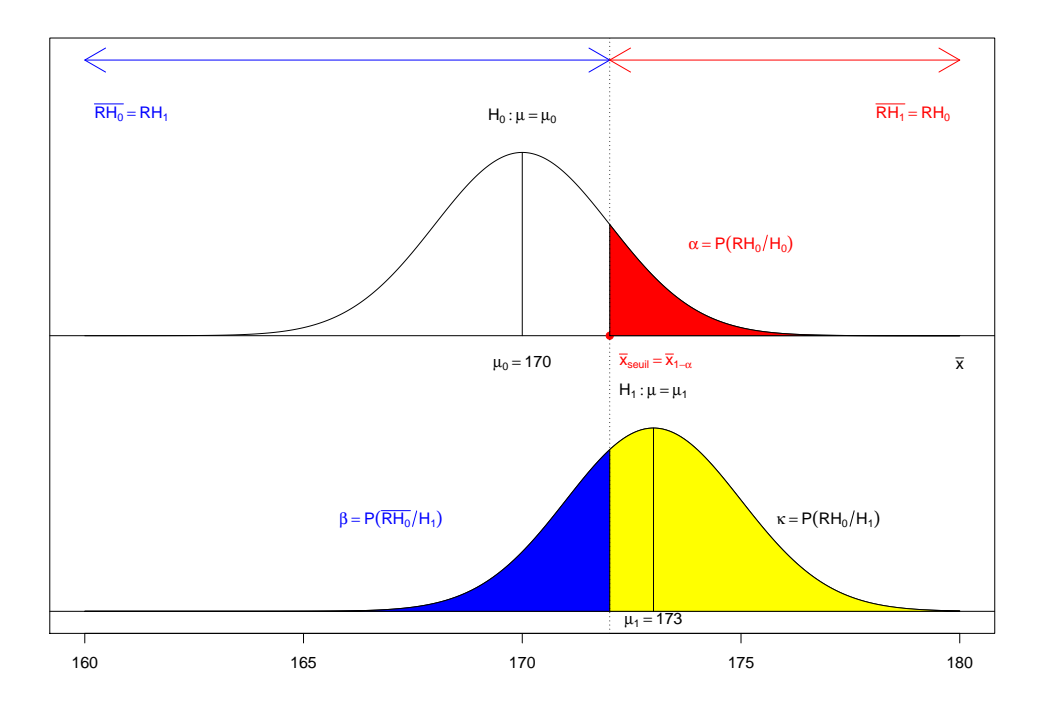

Figure 2: Représentation des distributions gaussiennes sous  $H_0$  et sous  $H_1$ . Les zones colorées représentent les probabilités notées de la même couleur. La variable étudiée est ici  $\overline{X}$ , la moyenne empirique de l'échantillon.

Cette probabilité de commettre une erreur de type  $II$  est également élévée. Comment faire pour la réduire? Au lieu de considérer que l'ingénieur commette une erreur, nous allons considérer la probabilité qu'il prenne la bonne décision. C'est de cette manière qu'on peut évaluer la puissance du test.

Définition 4.2 La puissance d'un test est la probabilité de prendre une décision correcte si l'hypothèse alternative H<sup>1</sup> est vraie. De la même manière, la puissance d'un test est la probabilité de rejeter l'hypothèse nulle  $H_0$  quand  $H_1$  est vraie. On note cette puissance :

$$
\kappa = 1 - \beta = P(Z \in RH_0|H1)
$$

Reformulons la question de notre problème de la manière suivante : quelle est la probabilité que l'ingénieur prenne la bonne décision de rejeter l'hypothèse nulle en faveur de l'alternative  $H_1$ :  $\mu = 173$  mm que nous savons vraie?

Dans ce cas, la bonne décision est prise si  $\overline{X} \geq 172$  mm ce qui nous donne la puissance du test

$$
\kappa = P(\overline{X} \ge 172 | \mu = 173) = P(Z \ge -0.5) = 0.6915
$$
\n<sup>(3)</sup>

probabilité évidemment proportionnelle à ce que l'on a déjà calculé :

$$
\kappa = 1 - \beta = 1 - 0.3085 = 0.6915. \tag{4}
$$

Ce résultat pose des questions. La puissance du test est légèrement meilleure (69.15%) que ce que l'ingénieur aurait obtenu en tirant une pièce au hasard, soit 50% de chance de choisir la bonne hypothèse.

Ceci nous amène à réfléchir à ce qu'il faudrait faire lorsqu'on élabore un test :

- 1. Minimiser la probabilité de commettre une erreur de type I, c'est à dire minimiser  $\alpha =$  $P(Z \in RH_0|H_0)$ . Classiquement, un niveau de significativité  $\alpha \leq 0.1$  est requit.
- 2. Maximiser la puissance du test, ce qui revient à minimiser

$$
\beta = P(Z \in RH_1|H_1) = P(Z \in \overline{RH_0}|H_1).
$$

Typiquement, on souhaiterait une puissance de test  $\kappa \geq 0.8$  soit  $\beta \leq 0.2$ .

Le tableau 1 permet de synthétiser l'ensemble des probabilités calculées.

| Hyp. vraie<br>Zone de rejet | $\pi$ <sup>0</sup> |                  |
|-----------------------------|--------------------|------------------|
| $\overline{RH}_0$ (RH1)     | $1 - \alpha$       |                  |
| $RH_0(\overline{RH}_1)$     | $\alpha$           | $\kappa=1-\beta$ |

Table 1: Tableau de probabilités conditionnelles

Or, le plus souvent, on se contente juste de la première étape, sans se soucier de valider la décision prise en s'intéressant à la puissance du test. Un autre problème apparaît également lorsque l'hypothèse alternative s'énonce sous la forme d'un intervalle. Ceci veut dire qu'il y a une infinité de valeur pouvant être prise sous  $H_1$ , ce qui implique que la valeur de  $\beta$  n'est pas unique. Nous allons construire dans ce cas une généralisation de la puissance d'un test.

## 5 Fonction de puissance

Reprenons l'exemple précédent. On suppose que l'on souhaite tester l'hypothèse  $H_0: \mu = 170$  mm contre l'hypothèse alternative  $H_1: \mu > 170$  mm. Après avoir fixé une valeur raisonnable pour la probabilité de faire une erreur de type I, disons  $\alpha = 0.05$ , on prend un échantillon aléatoire  $\{X_1, \dots, X_n\}$  de taille  $n = 25$ et on en calcule la moyenne empirique  $\overline{X}$ . Quelle serait la puissance de ce test d'hypothèse si la vraie moyenne de la population était  $\mu = 175$  mm sous  $H_1$ ? Et  $\mu = 180$  mm? Qu'en serait-il pour toute autre valeur de  $\mu > 170$  mm?

On voit bien dans ce cas la nécessité de quantifier l'évolution de la puissance  $\kappa = 1 - \beta$  en fonction de  $\mu_1$  (Fig. 3). Nous constatons que la puissance de test dépend de cette valeur populationnelle  $\mu_1$  que l'on fixe sous  $H_1$  et que lorsque cette valeur s'éloigne de  $H_0$ :  $\mu = \mu_0$ , la puissance du test augmente. Mais cette fonction dépend également du risque  $\alpha$  de rejeter  $H_0$  à tort. La fonction puissance est donc donnée par :

$$
K(\mu_1; \alpha) = P(\overline{X} \ge \overline{x}_{1-\alpha} | \mu = \mu_1) = 1 - F_{(\mu_1, \sigma^2/n)}(\overline{x}_{1-\alpha})
$$

où  $\overline{x}_{1-\alpha}$  est le quantile (valeur seuil) au risque  $\alpha$  de rejet de  $H_0$  et  $F_{(\mu_1,\sigma^2/n)}$  est la fonction de répartition de la loi normale de moyenne  $\mu = \mu_1$  et de variance  $\sigma^2/n$ . On peut donc tracer cette fonction pour différentes valeurs de  $\mu_1$  mais également lorsque l'on change le risque  $\alpha$ . Dans notre cas. la taille de l'échantillon est fixe à  $n = 25$ .

# 6 Taille de l'échantillon

Comme on le voit ci-dessus, une autre manière de contrôler la puissance du test consiste à modifier la taille de l'échantillon. En effet, on sait que  $\overline{X} \rightsquigarrow \mathcal{N}(\mu, \frac{\sigma^2}{n})$  $\frac{\sigma^2}{n}$ ) en vertu du théorème central limite. Il peut donc être intéressant dans certaines études d'augmenter la puissance du test en imposant une valeur de

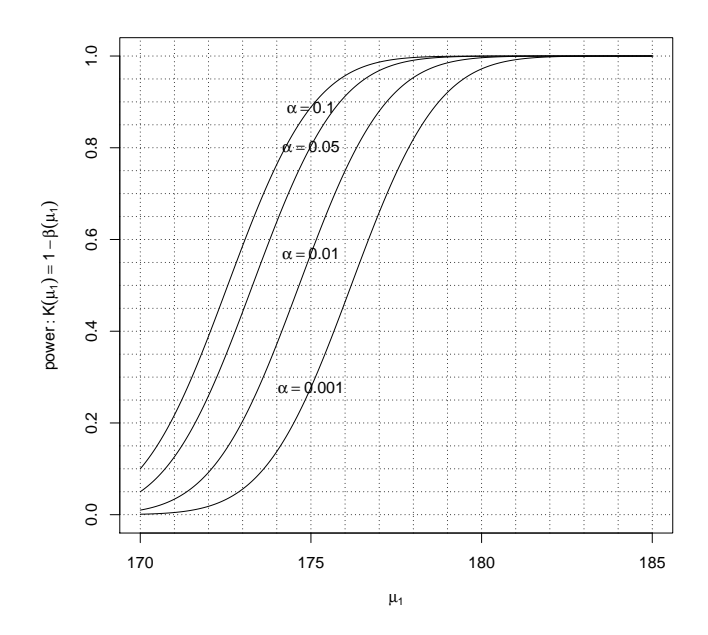

Figure 3: Tracé de la fonction de puissance. Cette fonction dépend de  $\mu_1$  mais également de  $\alpha$ . Pour chaque valeur de  $\mu_1$  on peut lire la probabilité de rejeter l'hypothèse nulle alors que l'alternative est la bonne.

 $\kappa$  et en cherchant l'effectif n de l'échantillon qui permette d'atteindre cette puissance pour une hypothèse alternative  $H_1$ :  $\mu = \mu_1$ .

On peut tracer

$$
K(\mu_1; n) = P(\overline{X} \ge \overline{x}_{1-\alpha} | \mu = \mu_1) = 1 - F_{(\mu_1, \sigma^2/n)}(\overline{x}_{1-\alpha})
$$

pour une valeur fixée de  $\alpha$  mais en augmentant le nombre d'observations n, ce qui aura pour effet de resserrer la fonction de répartition  $F_{(\mu_1,\sigma^2/n)}$  autour de  $\mu_1$  (Fig. 4). L'examen de la figure 4 montre qu'un échantillon de taille  $n\,=\,36$  est nécessaire si l'on veut atteindre une valeur de puissance  $\kappa\,=\,0.9,$  sous l'hypothèse alternative  $H_1: \mu_1 = 175$  mm.

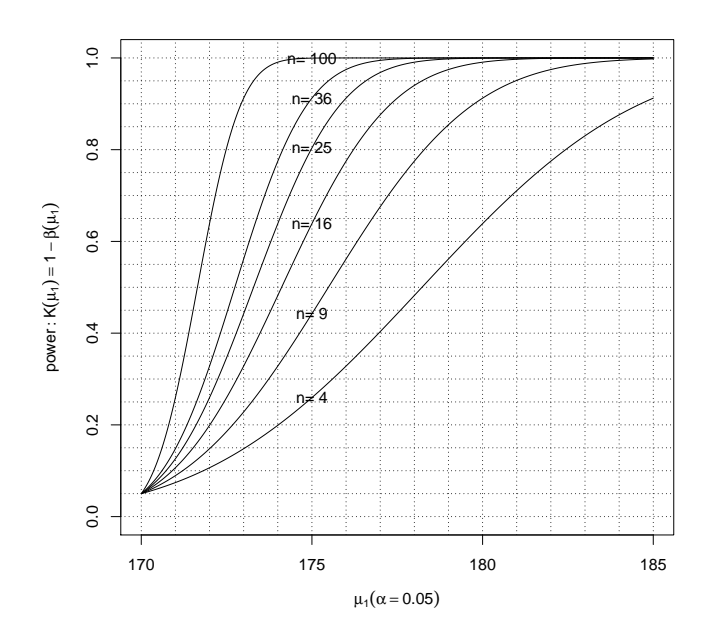

Figure 4: Tracé de la fonction de puissance pour  $\alpha = 0.05$ . Cette fonction dépend de  $\mu_1$  mais également de n. Pour une valeur  $\mu_1$  fixée, on peut lire la puissance associée à diverses valeurs de l'effectif n.